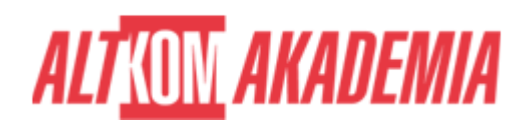

# **[MAP 3D kurs podstawowy](https://prod.altkomakademia.pl/szkolenia/map-3d-kurs-podstawowy)**

[MAP 3D kurs podstawowy](https://prod.altkomakademia.pl/szkolenia/map-3d-kurs-podstawowy)

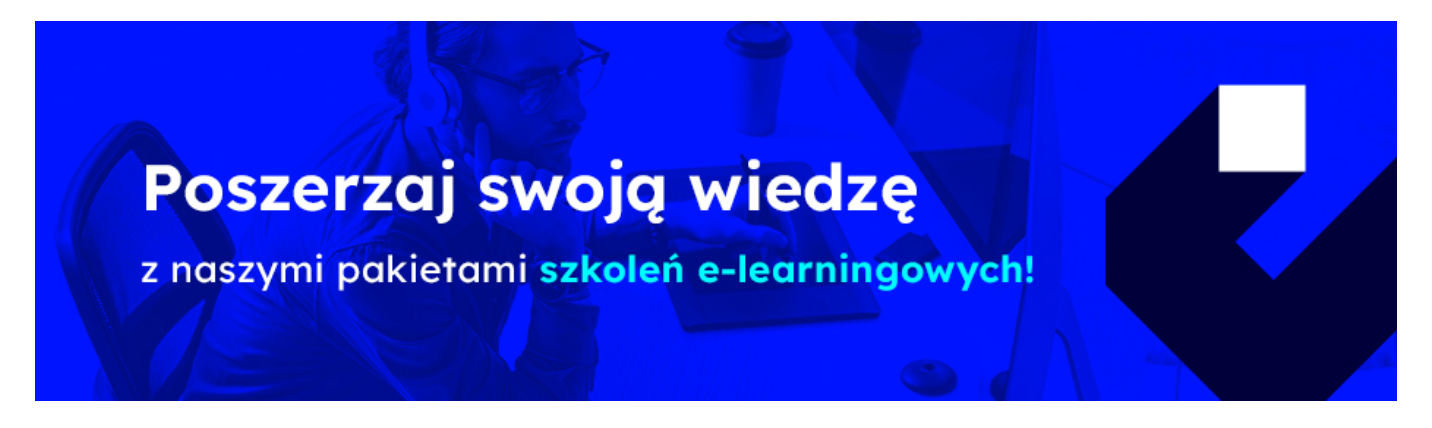

# **THE AIM OF THE COURSE**

Kurs przeznaczony dla osób rozpoczynających pracę w programie AutoCAD MAP 3D. Podczas zajęć uczestnicy zapoznają się ze sposobem tworzenia i edycji map oraz topologii terenu. Szkolenie prowadzone jest przez Autoryzowanych Instruktorów Autodeskowych i składa się z bloków wykładowoćwiczeniowych, dzielonych przerwami

# **THE BENEFITS RESULTING FROM THE TRAINING COMPLETION**

- Opanowanie praktycznej obsługi programu MAP 3D w zakresie podstawowym
- Certyfikat ukończenia szkolenia wydany przez Autoryzowane Centrum Szkoleniowe (Certificate of Completion)

### **EXPECTED PREPARATION FROM STUDENTS**

Wiedza z zakresu podstaw obsługi AutoCAD.

### **AGENDA SPOTKANIA**

Classroom

- 1. Interfejs programu.
- 2. Układy współrzędnych.
- 3. Praca z rysunkami dołączanymi.

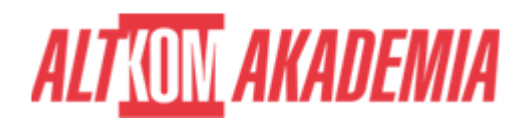

- 4. Zapytania.
- 5. Dane opisowe.
- 6. Import/eksport danych wektorowych z innych systemów.
- 7. Praca z obrazami rastrowymi.
- 8. Czyszczenie rysunku.
- 9. Podstawowe informacje o topologii.
- 10. Zapytania topologiczne.
- 11. Dostęp do danych poprzez FDO.

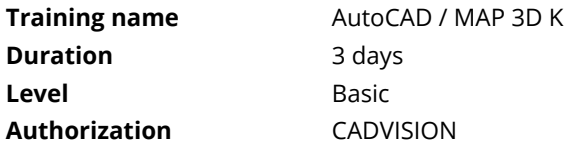